# **令和5年度 第6回愛媛県病院薬剤師会東予支部研修会 Web Seminar**

日本病院薬剤師会薬学認定薬剤師制度 1単位 愛媛県病院薬剤師会の非会員の先生は会費2,000円を徴収いたします。 また愛媛県外(非会員)の先生は会費3,000円を徴収いたします。

## **日時:2023年9月20日(水) 19:00~20:30**

本セミナーはZoomを用いたWeb配信にて開催いたします。 視聴希望の先生は本紙裏面をご参照の上事前の申し込みをお願い致します。

【情報提供】 18:45~ タリージェOD錠 第一三共株式会社

### 【特別講演】 (19:00~20:30)

座長 住友別子病院 薬剤部長 福岡 竜逸 先生

### 演題 **糖尿病性神経障害性疼痛を極める ー診断及び治療のコツと実際ー**

演者 愛媛大学 総合健康センター 教授 古川 慎哉 先生

視聴希望の先生は必要事項を記載の上、第一三共㈱・平阪幸四郎までメール送信願います。 (施設名・氏名・メールアドレス・電話番号・研修単位:要不要・研修シール送付住所) (hirasaka.koshiro.kb@daiichisankyo.co.jp) 右記二次元コードからも視聴申し込みが可能です。 登録完了後、視聴用URLをご指定のメールアドレスにお送りします。 なお、二次元コードから直接視聴することは出来ません。 Web視聴注意事項 ・ログイン時間により、単位認定不可の場合があります。 また、講演中に2つの「キーワード」が発信されます。2つの「キーワード」 返信をお願いします。その返信を確認の上、単位認定とさせて頂きます。

#### **共催:愛媛県病院薬剤師会東予支部/愛媛県薬剤師会新居浜支部 第一三共株式会社**

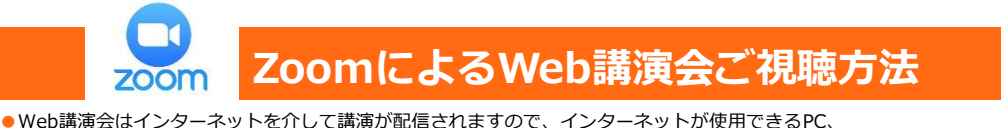

- タブレットまたはスマートフォンをご用意ください。 ●モバイルルーターやスマートフォンでの視聴は電波状況や回線速度などの影響を受け、動画や音声が
- 途切れる可能性がありますことを、予めご了承ください。 ●PC環境により、機能が制限される可能性がある為、原則Zoomアプリでのご参加をお願い申し上げます。

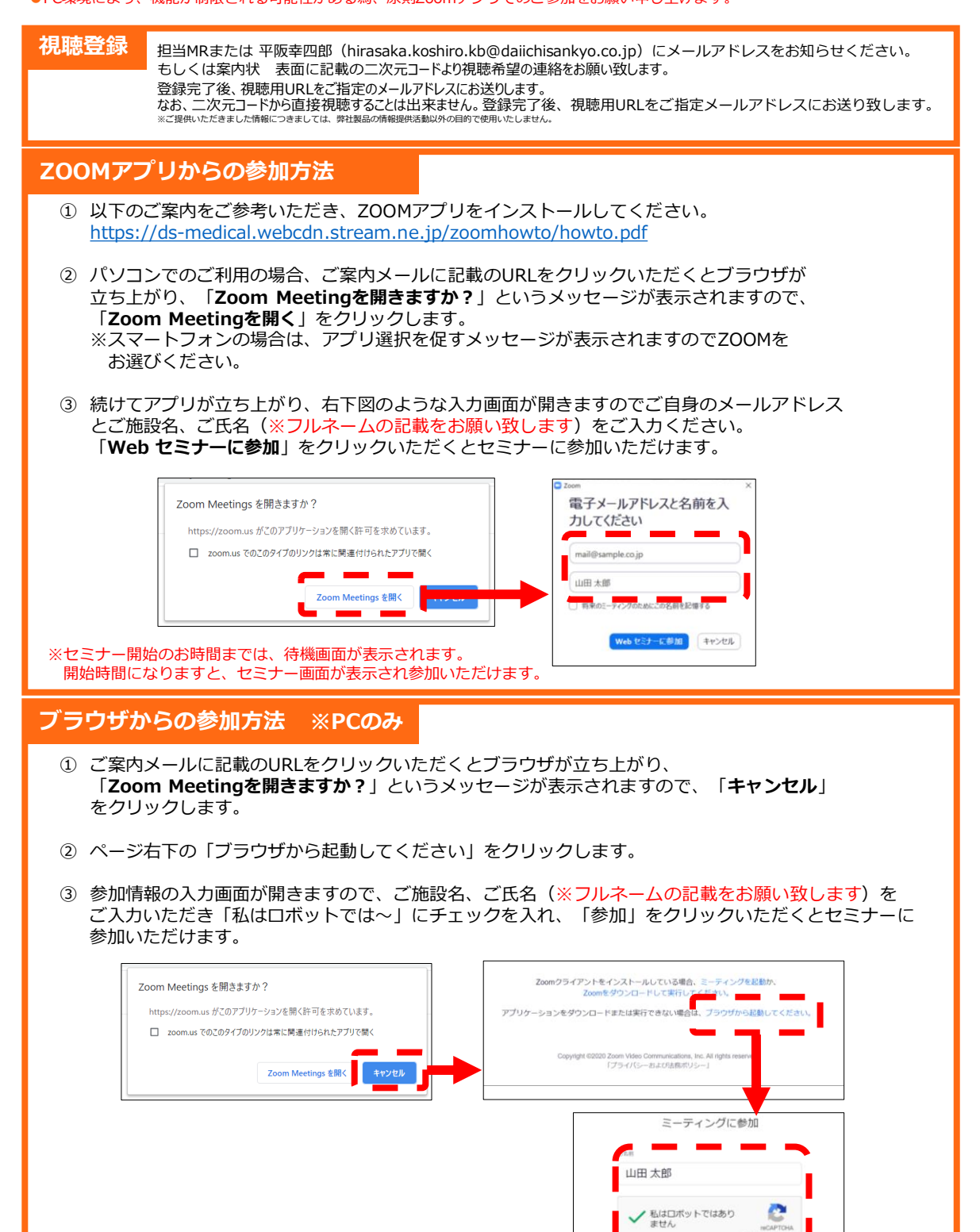

参加

※セミナー開始のお時間までは、待機画面が表示されます。 開始時間になりますと、セミナー画面が表示され参加いただけます。